Teste qui-quadrado de aderência.

- 1. Em 42 lançamentos de uma moeda, foram observados os seguintes resultados: 15 caras e 27 coroas. A moeda em questão pode ser considerada honesta? Considere nível de significância α = 5%. (Sim)
- 2. Outra moeda foi lançada, como no exercício anterior, resultando em 15 caras e 29 coroas. A moeda pode ser considerada honesta? (Não)
- 3. Abaixo temos o número de faltas por dia em uma empresa. Com base nesses dados podemos dizer que que há diferença significativa no número de faltas em algum dia da semana? Aplique o teste qui quadrado com 10% de significância.

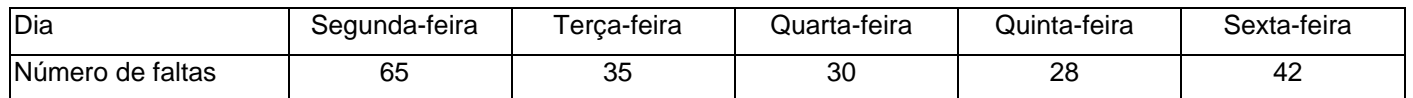

(R.: Valor qui-quadrado 7,78, valor determinado pela tabela 22,45, então é possível aceitar a hipótese alternativa.)

4. Após jogar algumas vezes uma moeda os seguintes resultados foram observados.

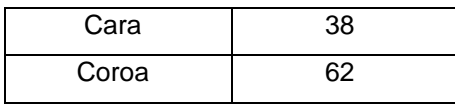

- a. Podemos afirmar com 5% de significância que esta moeda é honesta?
- b. A qual nível de significância aceitamos a hipótese nula?
- 5. Alguns jovens estavam jogando um jogo de tabuleiro e um deles anotou quantas vezes cada valor do dado apareceu. Considerando os valores anotados na tabela, podemos dizer que o dado é honesto?

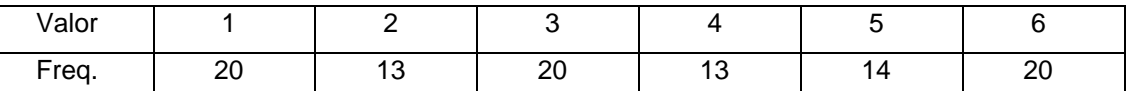

6. Na maioria das vezes que compramos algum tipo de gomas sortidas, temos a sensação de que o sabor que preferimos vem em menor quantidade. Para verificar se realmente a quantidade de goma nos eram ou não sortidas, alguns pacotes foram comprados e a quantidade de goma de cada sabor foi organizada na tabela abaixo. Realize um teste de hipótese com 10% de significância e diga se podemos ou não dizer que as gomas desta marca são sortidas.

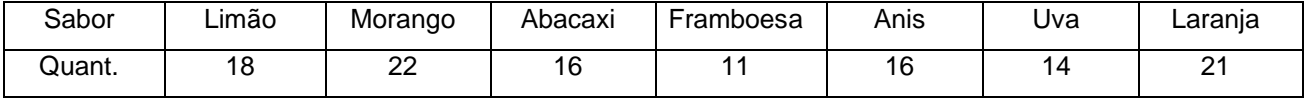

7. Abaixo há uma tabela que indica a quantidade de voos atrasados nas últimas semanas em um aeroporto. Realize um teste de hipótese com 5% de significância para ver se podemos dizer que alguma semana teve mais voos atrasados que em outra.

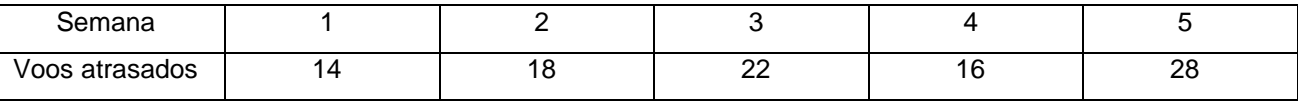

- 8. Questões conceituais para estudo de detalhes do teste qui-quadrado de aderência.
- a. Se aumentarmos o nível de significância, aumentamos ou diminuímos as chances de rejeitamos a hipótese nula?
- b. Caso equivocadamente rejeitemos a hipótese nula, que erro cometemos?
- c. Caso aceitemos equivocadamente a hipótese nula, que tipo de erro cometemos?
- d. Existe problemas em usar níveis de significância mais altos de 5%? Explique.

1. Um pesquisador deseja determinar se o tempo gasto diariamente com a internet está relacionado com o gênero. A tabela a seguir contém os dados da pesquisa. Sendo α = 0,05, há evidência para concluir que o tempo gasto por dia com a internet está relacionado com o gênero? (R.: H<sub>0</sub> é falsa, o tempo está relacionado com o gênero.)

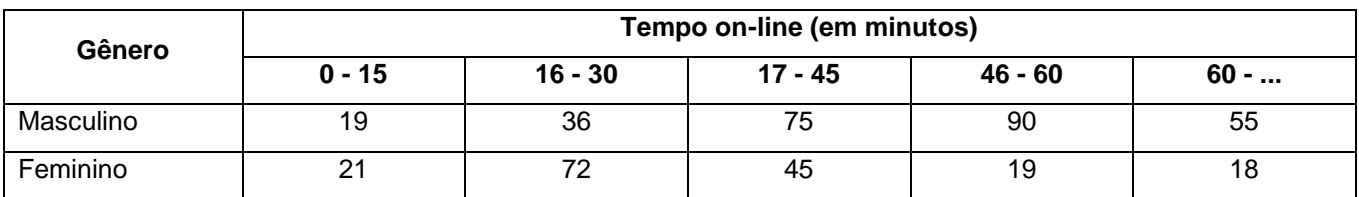

2. Abaixo temos uma tabela com o cruzamento entre duas variáveis extraídas dentre alguns funcionários de uma empresa, que aponta se eles possuem ou não habilitação para dirigir. Usando estatística qui-quadrado pede-se para analisar se há associação significativa entre as duas variáveis.

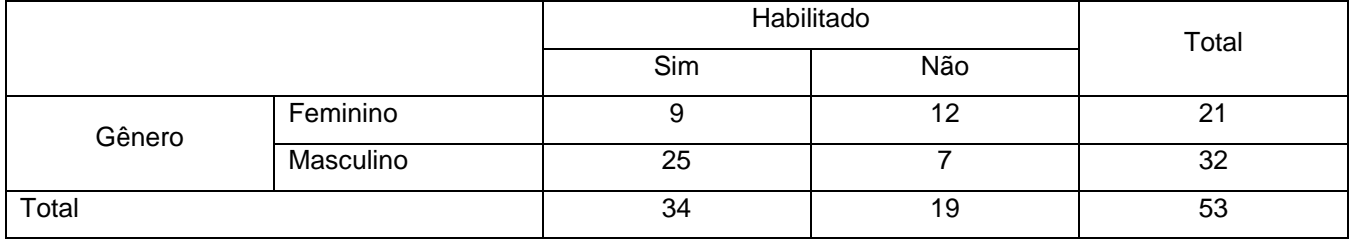

3. Um teste foi realizado para analisar o efeito do álcool ao dirigir. Um grupo foi escolhido e aleatoriamente eles beberam quantidades distintas de bebida. Em seguida todos dirigiram num percurso onde algumas situações inusitadas ocorriam, para testar os condutores. Abaixo há uma tabela que resume os resultados.

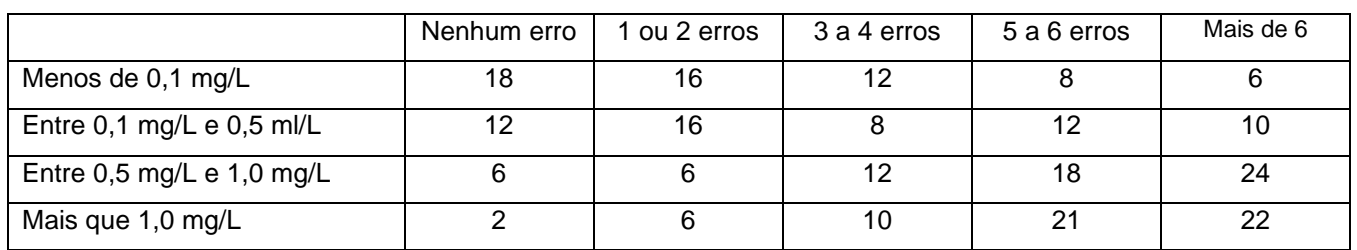

- a. Realize um teste de hipótese para verificar que podemos dizer que os dados são ou não independentes. (Est. Teste 47,317, Valor crítico 21,026 com alfa 5%)
- b. Mesmos diminuindo a significância, ainda rejeitamos a hipótese nula? O que isso significa? Explique.
- 4. Uma empresa farmacêutica produziu um fármaco que está em fase final de testes. Para verificar a eficácia dele foram administradas dozes a dois grupos de pessoas, alguns receberam o medicamento e outros placebo. Os dados coletados forma organizados na tabela abaixo. Realize um teste de hipótese com 5% de significância para indicar se houve diferença significativa entre as pessoas que tomaram o fármaco e as que tomaram placebo.

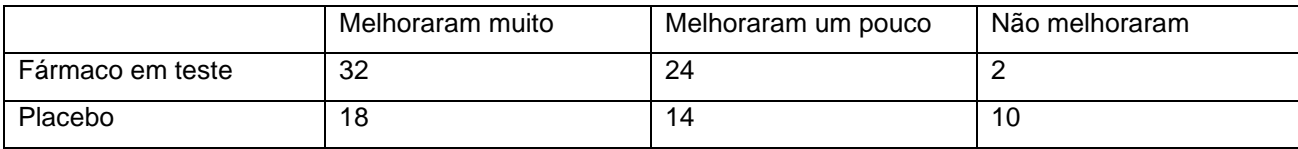

5. Uma empresa de chocolates encomendou uma pesquisa para verificar a preferência por chocolates de acordo com a faixa de idade. A partir de uma amostra aleatória foram coletados os valores abaixo.

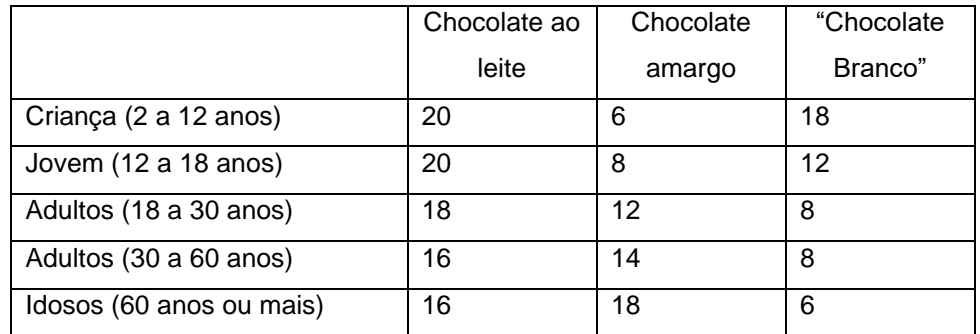

- a. Podemos afirmar que a preferência é independente da faixa etária com 5% de significância? (Estatística de teste 16,272 e valor crítico 15,507)
- b. E se a significância dor de 1%, continuamos a concluir a mesma coisa? (Estatística de teste 16,272 e valor crítico 20,090)
- c. O que podemos concluir sobre o efeito da significância em um teste qui-quadrado de independência.
- 6. Abaixo há uma tabela com dados coletados aleatoriamente que mostram à preferência por esporte entre homens e mulheres. Podemos afirmar com 5% de significância que há independência entre a escolha de esporte preferido? (Estatística de teste 6,694 e valor crítico 9,488)

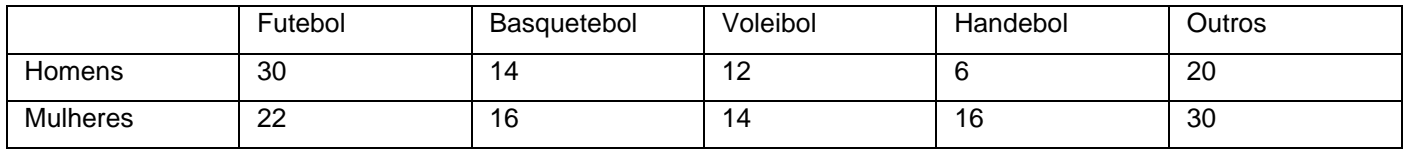

Todos os dados das atividades acima são fictícios, mas poderiam ser reais.

## **Tabela distribuição qui quadrado**

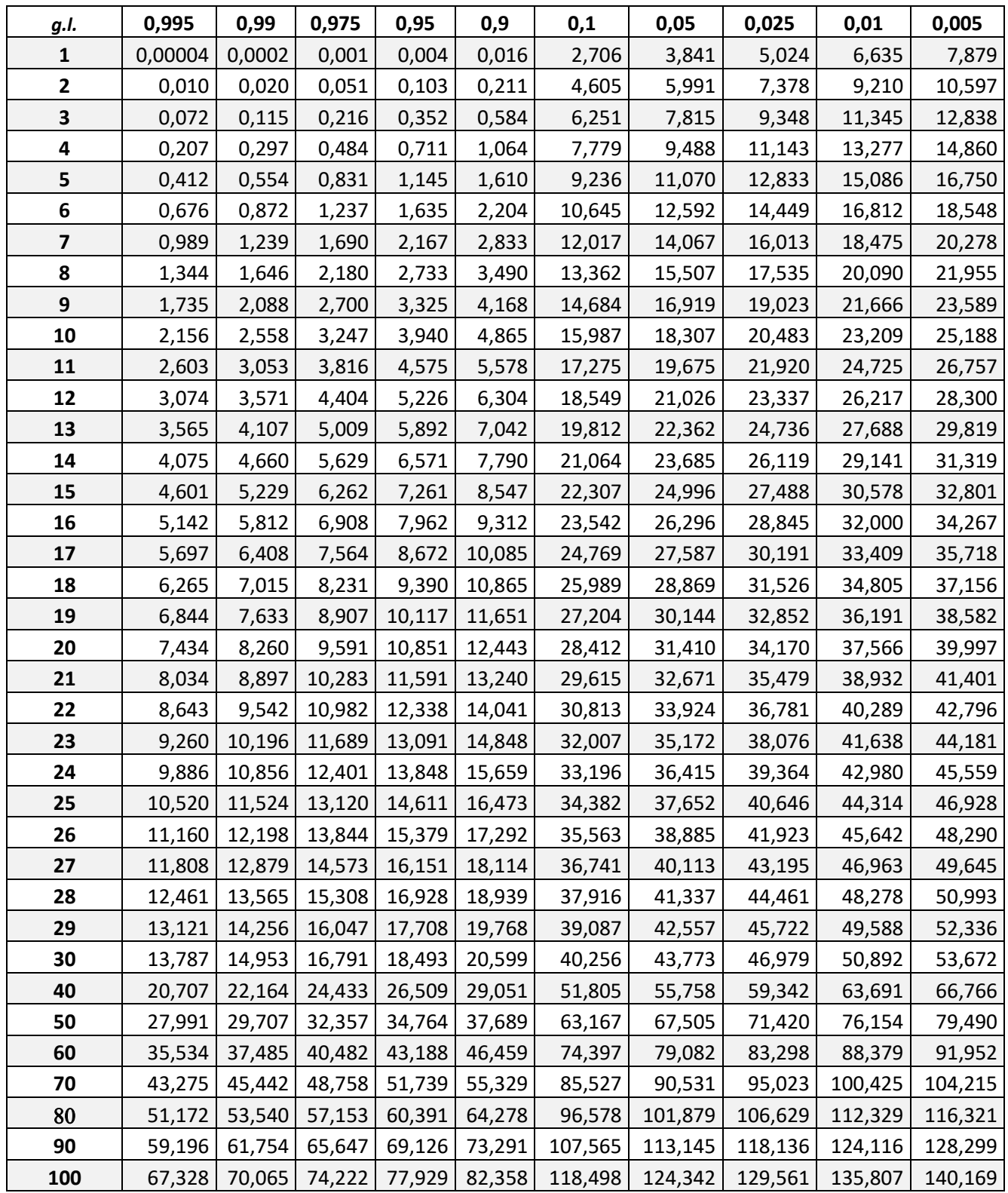

O inverso da probabilidade da cauda esquerda da tabela qui-quadrado.

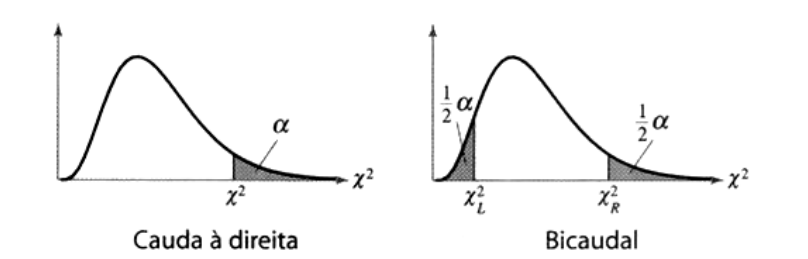